# **WLAN\_WGR614 [Mac/Win]**

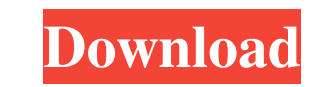

## **WLAN\_WGR614 Crack Free**

Disable or enable the wireless LAN of the Netgear WGR614v6 Router automatically by running this application from the command line. This program can be used from a scheduler, so at a given time, the wireless LAN can be disa automatically WLAN\_WGR614.exe [/wireless:onoff] [/ip:] [/login:] [/password:] [/connection:releaserenew] [/browse] [/?hhelp] WLAN\_WGR614 /wireless:off Turns the wireless radio off with the setting from the ini-file WLAN\_WG your browser with the web pages for the router (only with Mozilla/FireFox) WLAN\_WGR614 Without parameters the application starts the settings WLAN\_WGR614 Settings: - Select the connection to the Internet Connection section SSID of the WiFi connection and the password for the wireless connection - Go to the section Security for the wireless connection and check the option Auto security on start. - The connection will be established automatica enable the WiFi connection by pressing Start and enter the password and select the connection to the Internet provider. Also see: If you want to re-connect the wireless connection and the wifi radio, then click the button

### **WLAN\_WGR614 Crack+ Download**

KeyMACRO WLAN\_WGR614 C:\Users\Administrator>keymacro -h KeyMACRO -h Usage: KeyMACRO [options] Options: -h Help message. WLAN\_WGR614 /wireless:off Turns the wireless radio off with the setting from the ini-file WLAN\_WGR614 your browser with the web pages for the router (only with Mozilla/FireFox) WLAN\_WGR614 Without parameters the application starts the settings C:\Users\Administrator> The Setup Wizard is the first time, so the Setup Wizard need to open a command prompt, change to the "Applications" folder and type the command WLAN\_WGR614.exe to change the settings of the router.Q: C++ (Windows) User32.dll DllMain with Exception handling C++ (Windows) I want But in general it should be an Exception, i need to handle all Exceptions, but only in some special cases. How can i call DllMain without an Exception? A: "User32.dll DllMain" isn't a special case. When a DLL calls DllMain You can't "get around" this. You need to use exception handling. If you are talking about the DLL that calls DllMain, then you can't just use exceptions. You have to handle exceptions from that DLL as well. "it shouldn't r

#### **WLAN\_WGR614 With Key**

The WLAN\_WGR614 /wireless:onoff parameter turns the wireless radio on. /ssid:off This parameter turns the ID broadcast off. /connection:releaserenew This parameter renews the connection with the internet provider. /browse parameter sets the password to the wlan router. /ip:ip This parameter sets the IP address of the WLAN router. /connection:releaserenew This parameter renews the connection with the internet provider. /browse Open your brow wireless LAN can be disabled or enabled for security reasons. Copyright (C) 2003 by Marek Marocha. All rights reserved. Version 2.0.0.1 - A new user-interface. - Works with Linux, FreeBSD, MacOSX, Win32. - A different e-ma WLAN\_WGR614 1. Run WLAN\_WGR614 /wireless:off from the command line to turn the wireless lan off. 2. Run WLAN\_WGR614 /wireless:on from the command line to turn the wireless:on from the command line to turn the wireless:on f /connection:releaserenew to renew the connection with the internet provider. 6. Run WLAN\_WGR614 /browse to open your browser with the web pages for the router (only with Mozilla/FireFox). 7. Run WLAN

#### **What's New In WLAN\_WGR614?**

Disables the wireless radio of the Netgear Wireless Router WGR614v6. This is an alternative to the command line parameter "rp\_wlan0\_off". If you use the parameter is ignored. Author: JamiesonB Version: 0.1 Tags: wifi wirel commercial sector, please contact me for a payed license (English only). Contacts: If you want to get in contact with me, please use the following email address. This is the only way that I have to receive emails: james.ja file. File contains simple words and I need to filter words from my data. I'm thinking about ways to do this task. I'm trying to use Spark SQL, but that seems to be not good way to do this. Is there any way to generate Dat library(sparklyr) spark\_connection Electronic and Magnetic Properties of the boron-doped diamond films with interstitial nitrogen and boron dopants. We report a comprehensive study of the electronic and magnetic properties conducted on the BDD films deposited on quartz substrates with (001) orientation. We compared the results of the calculated structural, electronic and magnetic properties of the BDD films obtained at room

## **System Requirements:**

NVIDIA GTX 970/AMD R9 290 or better Windows 10 64-bit 4 GB RAM 20 GB of available hard drive space Additional Notes: Please visit the ModDB page here: Also check out these awesome mods! Please visit the Steam Workshop page

Related links:

<https://papayu.co/sekonic-c-700-c-7000-series-utility-with-registration-code-free-mac-win-2022-latest/> [http://referendum.pl/wp-content/uploads/2022/06/Award\\_Utilities.pdf](http://referendum.pl/wp-content/uploads/2022/06/Award_Utilities.pdf) <http://www.4aquan.com/wp-content/uploads/2022/06/luysdavi.pdf> [https://pindata.ams3.digitaloceanspaces.com/upload/files/2022/06/g7UCVCsXS9rdvjbrCQFf\\_07\\_872f93156418ace49c67b1fbb22bda41\\_file.pdf](https://pindata.ams3.digitaloceanspaces.com/upload/files/2022/06/g7UCVCsXS9rdvjbrCQFf_07_872f93156418ace49c67b1fbb22bda41_file.pdf) <https://gestionempresaerp.com/menuapp-crack-license-keygen-free-download/> <https://secureservercdn.net/198.71.189.253/w5z.569.myftpupload.com/wp-content/uploads/2022/06/peartarn.pdf?time=1654567927> <https://novinmoshavere.com/figurro-accounting-software-with-license-key-for-windows/> <http://climabuild.com/sizeondisk-portable-with-license-key-april-2022/> <http://www.giffa.ru/self-improvementhappiness/mousing-crack-torrent-activation-code-mac-win-latest/> <https://hanna-kash.ru/?p=2236> <https://www.balancequeen.com/haxe-crack-keygen-full-version-latest-2022/> <https://babytete.com/desksense-monitor-crack-download-latest-2022/> [https://businessbooster.page/wp-content/uploads/2022/06/NeoRouter\\_Professional.pdf](https://businessbooster.page/wp-content/uploads/2022/06/NeoRouter_Professional.pdf) [https://humansofuniversity.com/wp-content/uploads/2022/06/Ssh\\_Tunnel\\_Easy\\_Portable.pdf](https://humansofuniversity.com/wp-content/uploads/2022/06/Ssh_Tunnel_Easy_Portable.pdf) <http://pzn.by/?p=12845> <https://www.jegiq.tv/wp-content/uploads/2022/06/XlsToSqlite.pdf> <https://www.invertebase.org/portal/checklists/checklist.php?clid=7270> <https://www.tamtadinda.com/wp-content/uploads/2022/06/feijany.pdf> <https://www.rumahpro.id/wp-content/uploads/2022/06/kalacoun.pdf> <https://kramart.com/image-resizer-activation-code-free/>